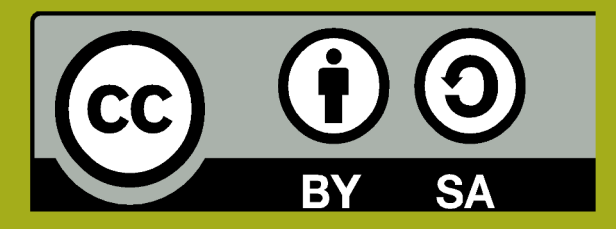

This work is licensed under CC BY-SA 4.0: *https://creativecommons.org/licenses/by-sa/4.0/deed.en* Idea: "Spiele mit dem Calliope mini" by Andreas Huppert https://open.sap.com/courses/calli2; Project "Obstacle course" Calliope gGmbh, August 2020

## **CALLIOPE.CC**

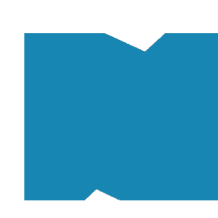

## **Control**

Logic

Math

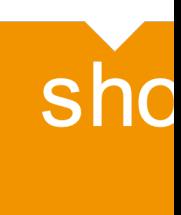

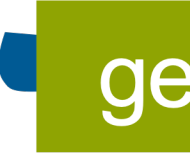

rep<br>do

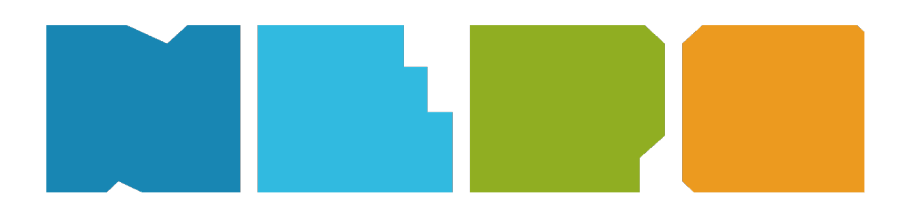

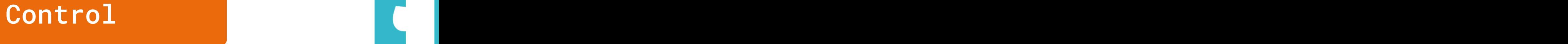

Logic

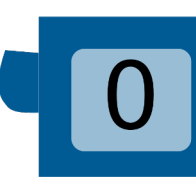

Math

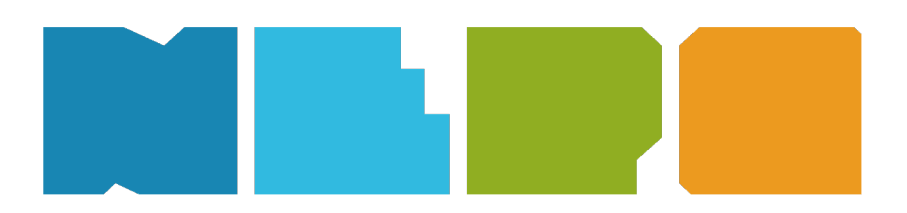

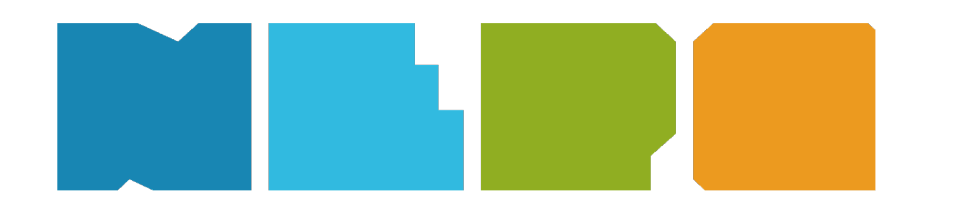

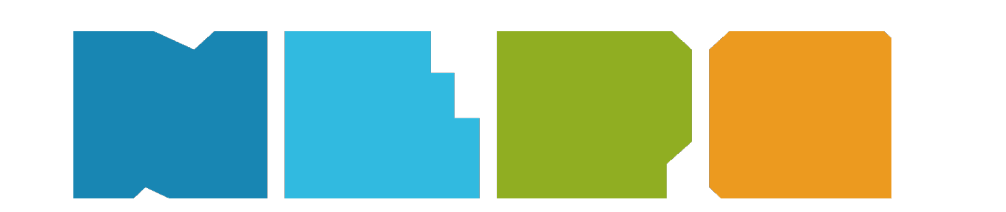

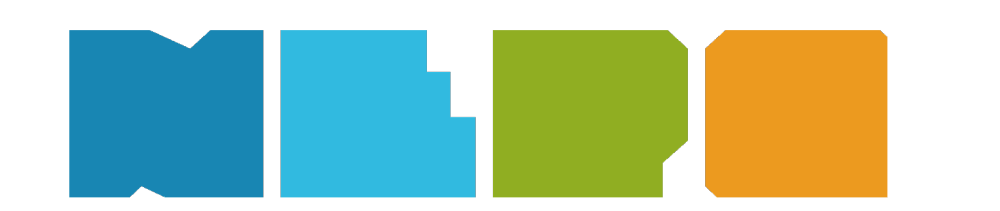

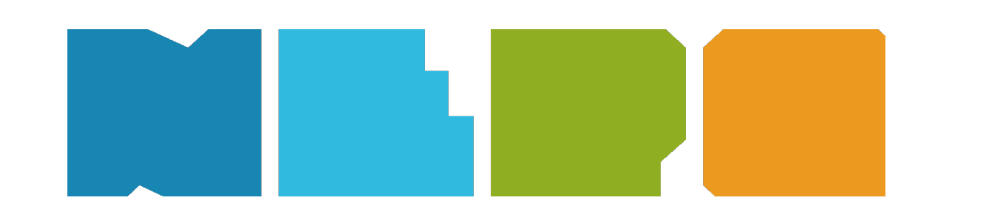

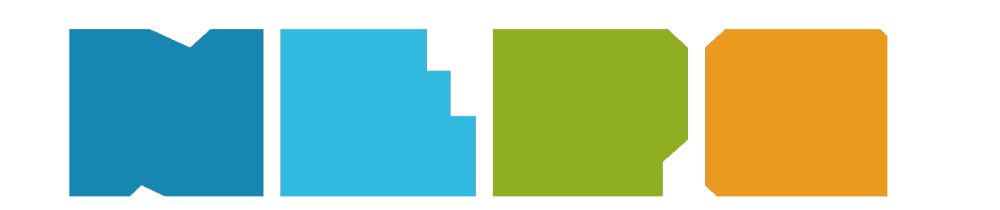

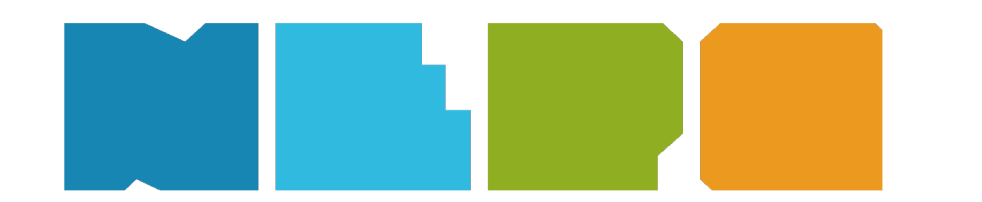

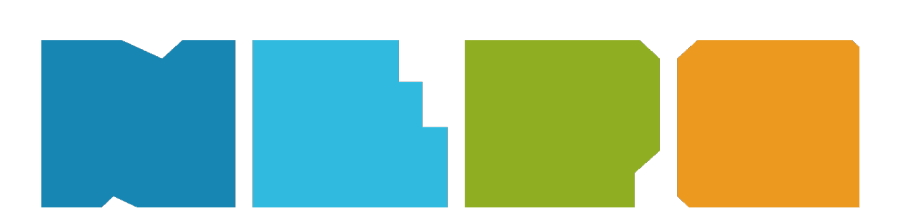

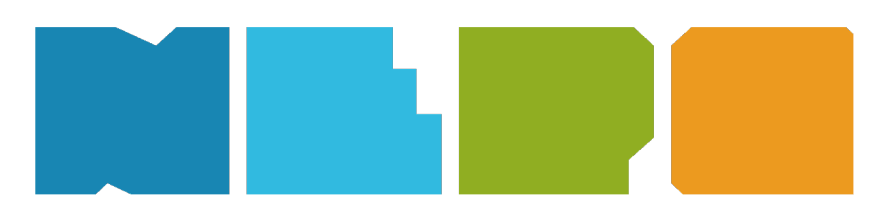

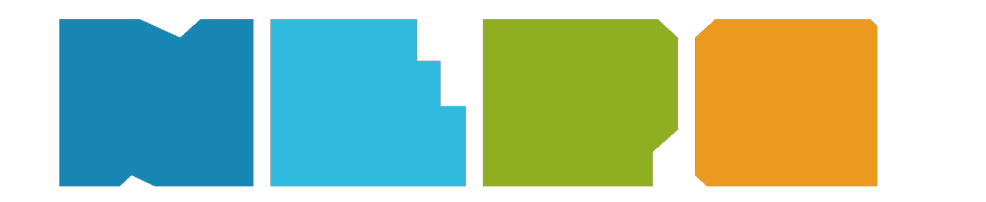